## Designating Open Nebraska Course Sections in CLSS

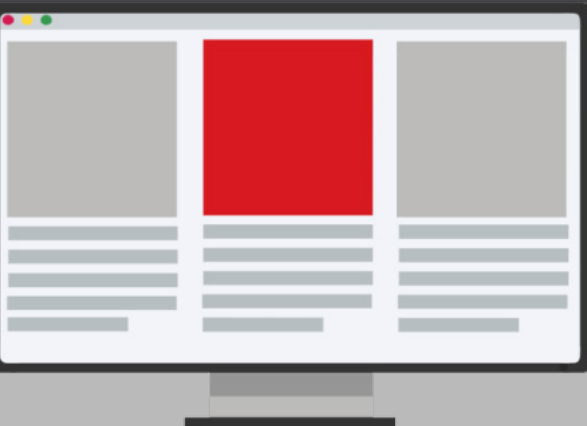

Scheduling units (i.e., colleges, departments, or programs) are responsible for properly marking course sections as Open Nebraska: No Cost Materials, Open Nebraska: Low Cost Materials, or Open Nebraska: Low Cost E-Book when applicable. Please see the images below for the steps in this process within the [CourseLeaf Class Section Scheduler](https://nextschedule.unomaha.edu/wen/) (CLSS).

The CLSS system allows scheduling units to update the Open Nebraska section attribute during the [Class Schedule Building Timeline.](https://www.unomaha.edu/registrar/faculty-and-staff/clss/clss-timeline.php) Adding this designation during the Schedule Build process ensures that students will be able to find Open Nebraska sections before they add courses to their cart or enroll.

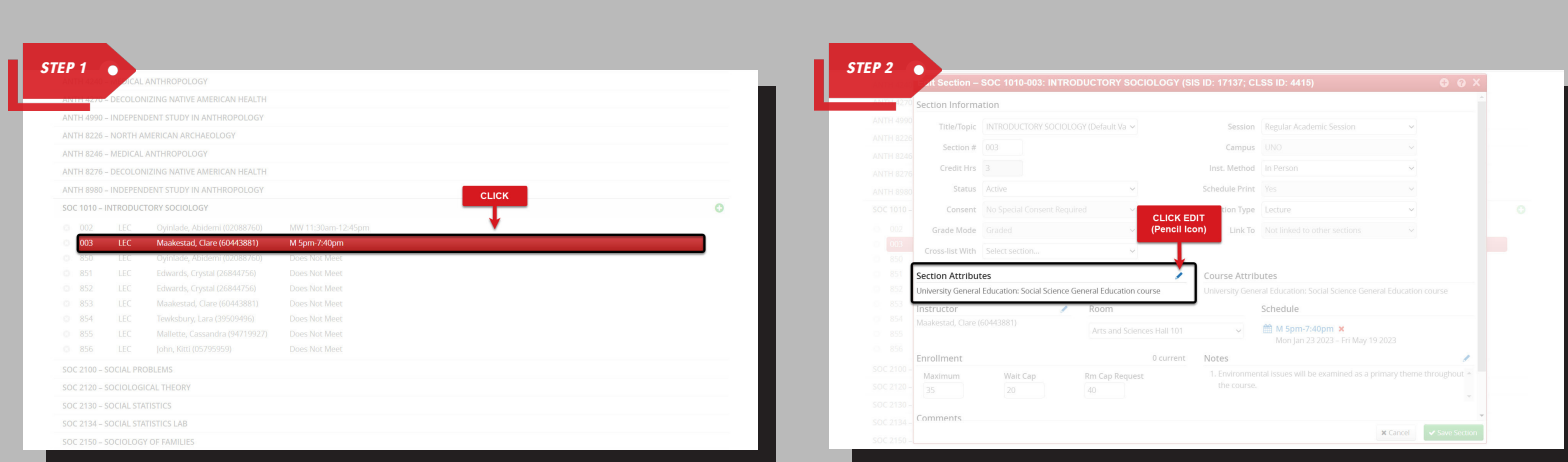

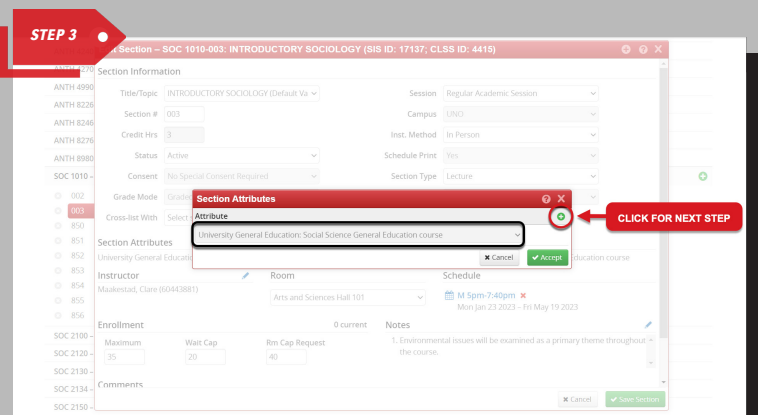

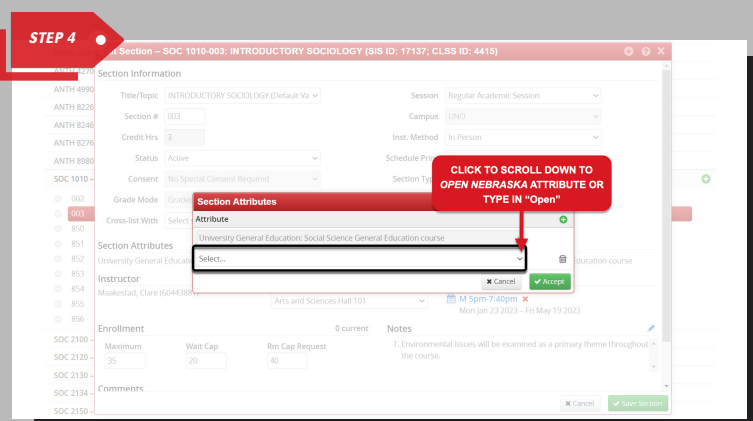

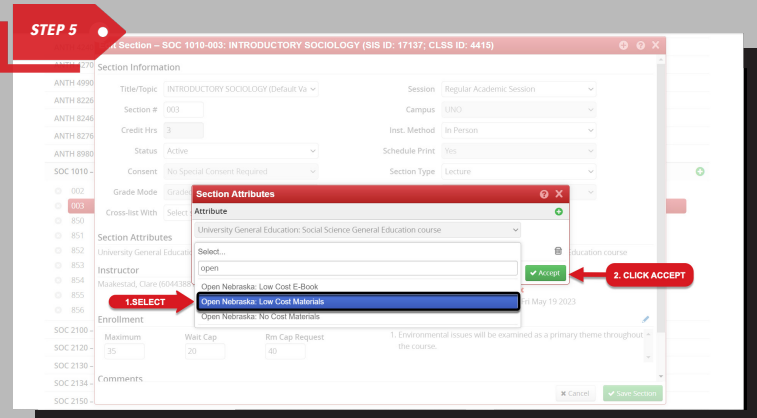

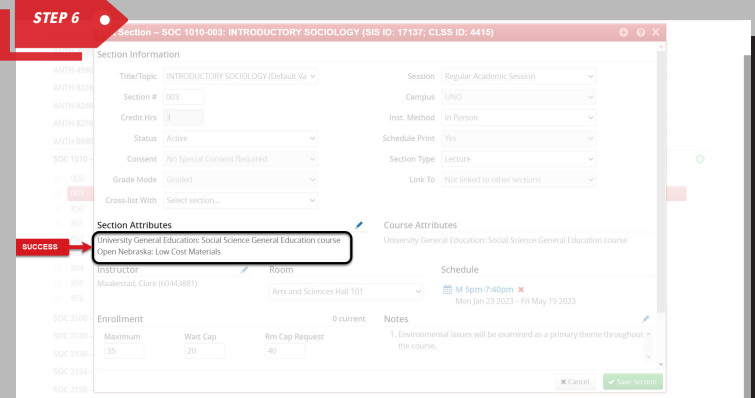

## Additional Resources

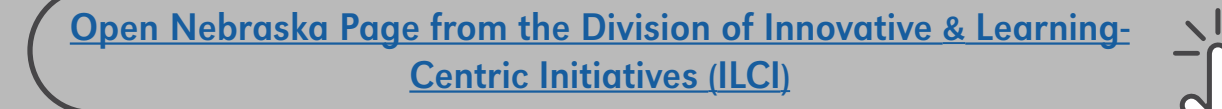

[Open Educational Resources \(OER\) guide from Criss Library](https://libguides.unomaha.edu/oer/home)

[CLSS Online Class Scheduling System links from UNO Registrar](https://www.unomaha.edu/registrar/faculty-and-staff/clss/index.php)